# Package 'phd'

January 6, 2022

<span id="page-0-0"></span>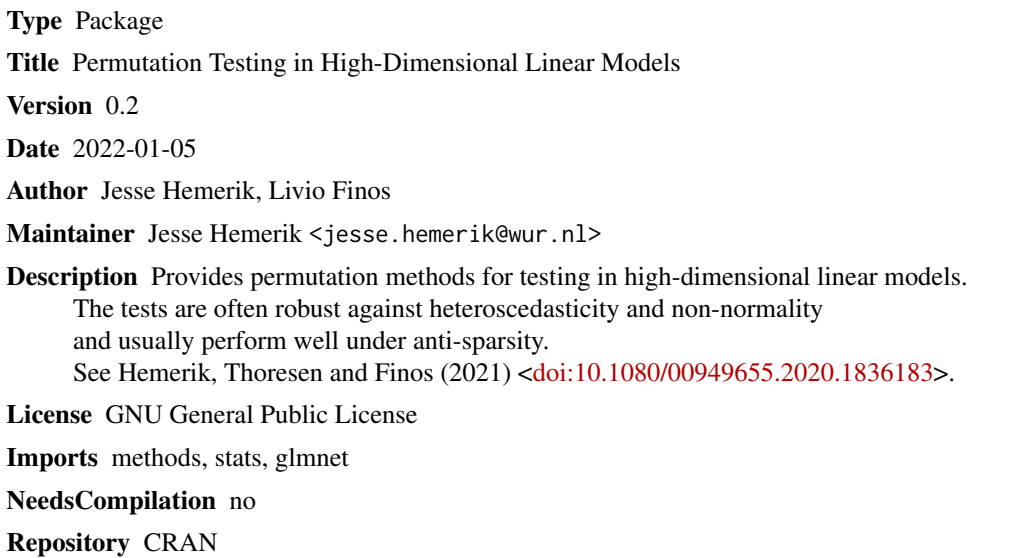

Date/Publication 2022-01-06 00:20:05 UTC

## R topics documented:

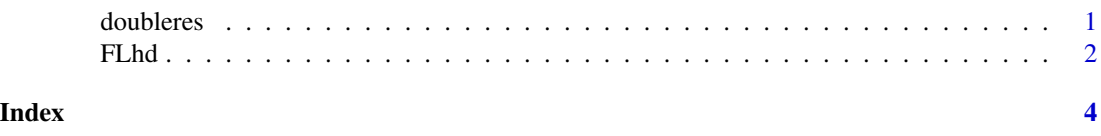

doubleres *Permutation test based on double residualization*

### Description

Provides a class of tests for testing in high-dimensional linear models. The tests are robust against heteroscedasticity and non-normality. They often provide good type I error control even under anti-sparsity.

#### <span id="page-1-0"></span>Usage

doubleres(y,X,X1,nperm=2E4,lambda="lambda.min",flip="FALSE",nfolds=10)

#### Arguments

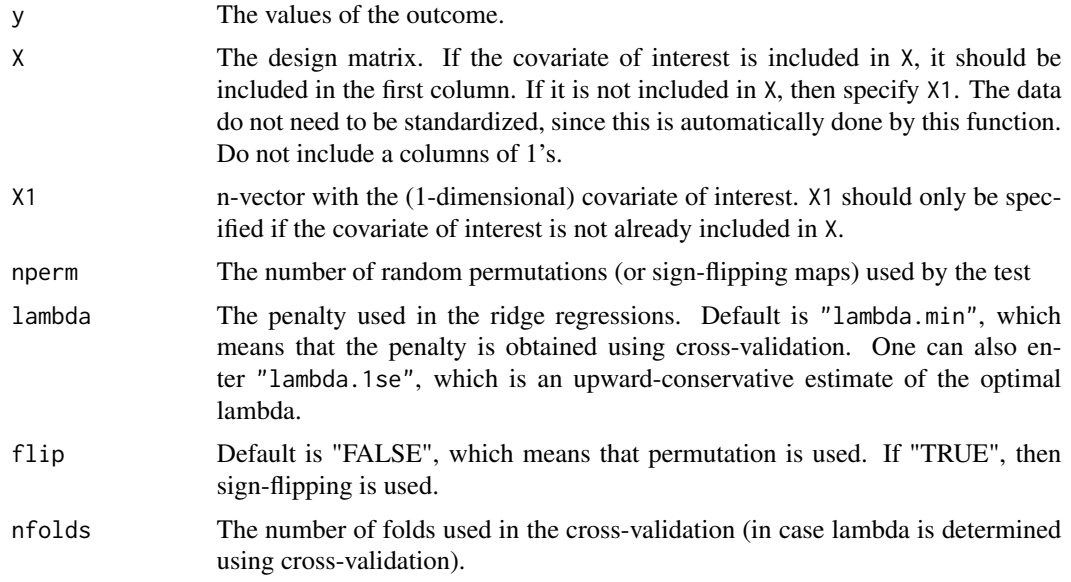

#### Value

A two-sided p-value.

#### Examples

```
set.seed(5193)
n=30
X \leftarrow matrix(nr=n, nc=60, rnorm(n*60))y <- X[,1]+X[,2]+X[,3] + rnorm(n,mean=0) #H0: first coefficient=0. So H0 is false
doubleres(y, X, nperm=2000, lambda=100,flip="FALSE")
```
FLhd *Freedman-Lane HD*

#### Description

Provides a class of tests for testing in high-dimensional linear models. The tests are robust against heteroscedasticity and non-normality. They often provide good type I error control even under anti-sparsity.

#### $FLhd$  3

### Usage

FLhd(y,X,X1,nperm=2E4,lambda="lambda.min",flip="FALSE",nfolds=10,statistic="partialcor")

#### Arguments

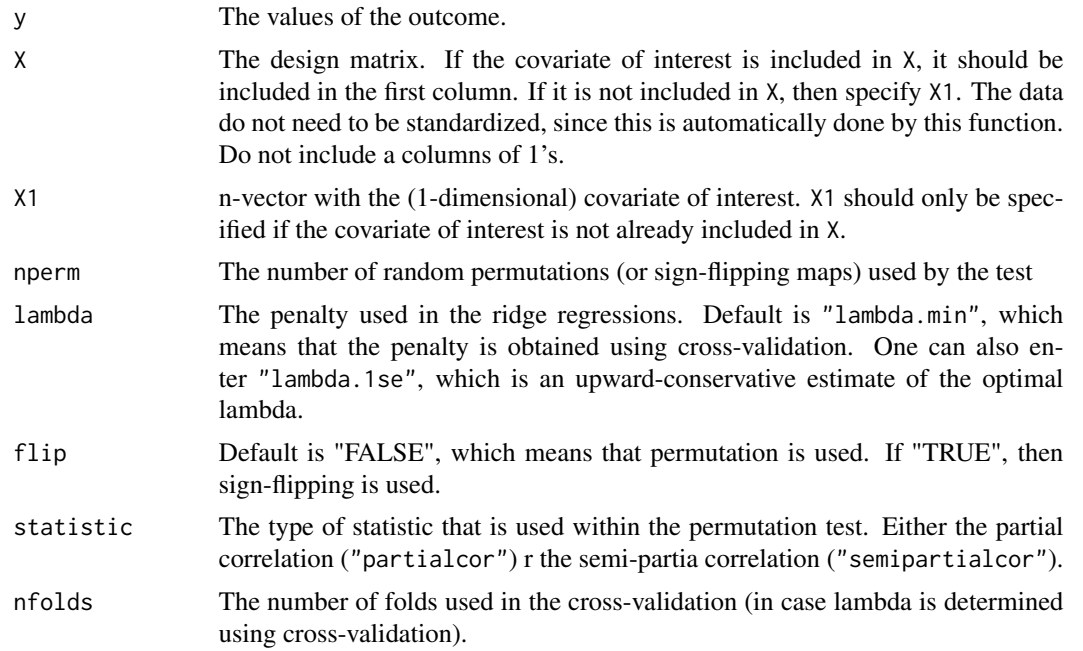

#### Value

A two-sided p-value.

#### Examples

```
set.seed(5193)
n=30
X \leftarrow matrix(nr=n, nc=60, rnorm(n*60))y <- X[,1]+X[,2]+X[,3] + rnorm(n,mean=0) #H0: first coefficient=0. So H0 is false
```
FLhd(y, X, nperm=2000, lambda=100,flip="FALSE", statistic="partialcor")

# <span id="page-3-0"></span>**Index**

doubleres, 1

 $FLhd, 2$